Министерство науки и высшего образования Российской Федерации Федеральное государственное автономное образовательное учреждение высшего образования «Южно-Уральский государственный университет (национальный исследовательский университет)» **Высшая школа электроники и компьютерных наук Кафедра «Защита информации»**

РАБОТА ПРОВЕРЕНА Рецензент, сотрудник отдела Информатизации Федеральной службы судебных приставов \_\_\_\_\_\_\_\_\_\_\_\_\_\_ А.П.Соколов  $2020 \text{ r.}$ 

ДОПУСТИТЬ К ЗАЩИТЕ Заведующий кафедрой, к.т.н., доцент \_\_\_\_\_\_\_\_\_\_\_\_\_\_ А.Н. Соколов

\_\_\_\_\_\_\_\_\_\_\_\_\_\_ 2020г.

## **Система идентификации USB-накопителей для управления доступом пользователей в операционной системе «GosLinux»**

ПОЯСНИТЕЛЬНАЯ ЗАПИСКА К ВЫПУСКНОЙ КВАЛИФИКАЦИОННОЙ РАБОТЕ ЮУрГУ – 10.05.03.2020.417.ПЗ ВКР

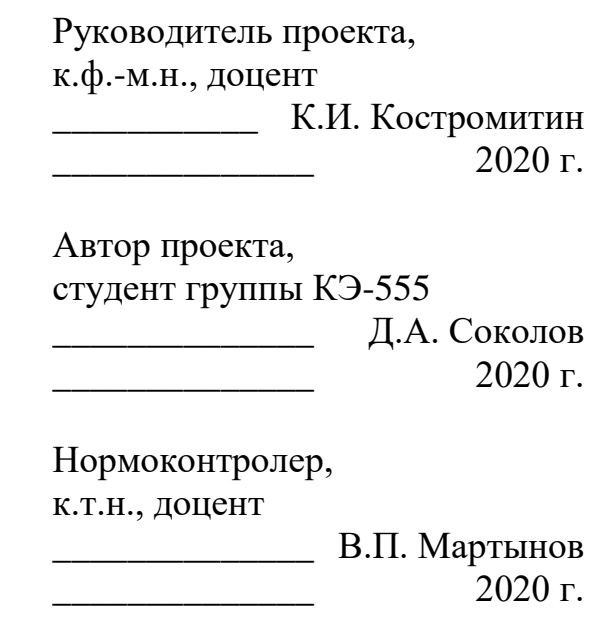

Челябинск 2020

## АННОТАЦИЯ

Соколов Д.А. Система идентификации USBнакопителей для управления доступом пользователей в операционной системе «GosLinux» – Челябинск: ЮУрГУ, КЭ-555, 172 с., 20 ил., библиогр. список – 19 наим., 9 прил.

С целью осуществления контроля подключаемых к рабочим станциям пользователей внешних накопителей информации, был разработан программный комплекс для АРМ Управления федеральной службу судебных приставов. Он выполняет проверку всех подключаемых USB-накопителей к РС, и в зависимости от параметров их идентификации и аутентификации, определённым образом настраивает подключение ФС накопителя к компьютеру, тем самым предоставляя или блокируя доступ к информации накопителя для пользователя.

Данный программный комплекс был создан как альтернатива программным решениям, имеющим ограниченные возможности по управлению USBнакопителями.

Программный комплекс был успешно протестирован на автоматизированных рабочих местах одного районного отдела судебных приставов и в здании управления судебных приставов. В данный момент рассматривается возможность распространения её на все рабочие места УФССП по Челябинской области. Также ведётся работа по усовершенствованию разработанной программы и включению в неё новых возможностей.

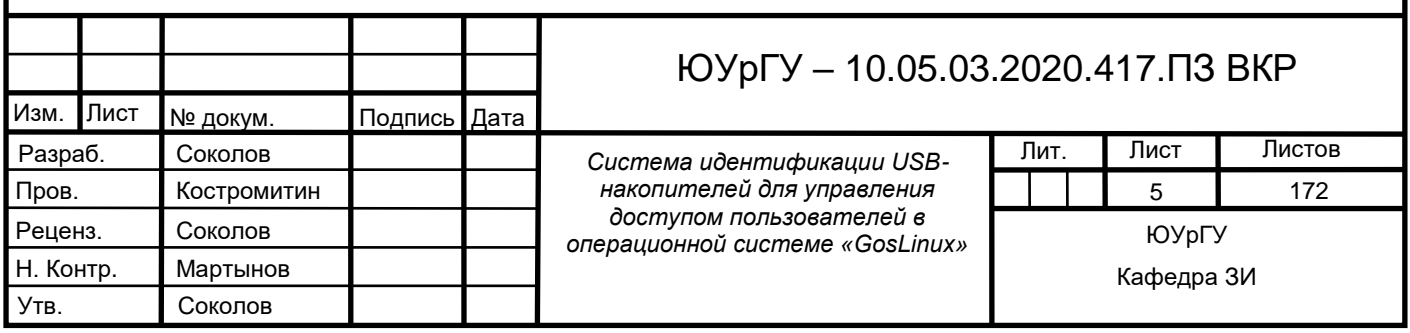

## ОГЛАВЛЕНИЕ

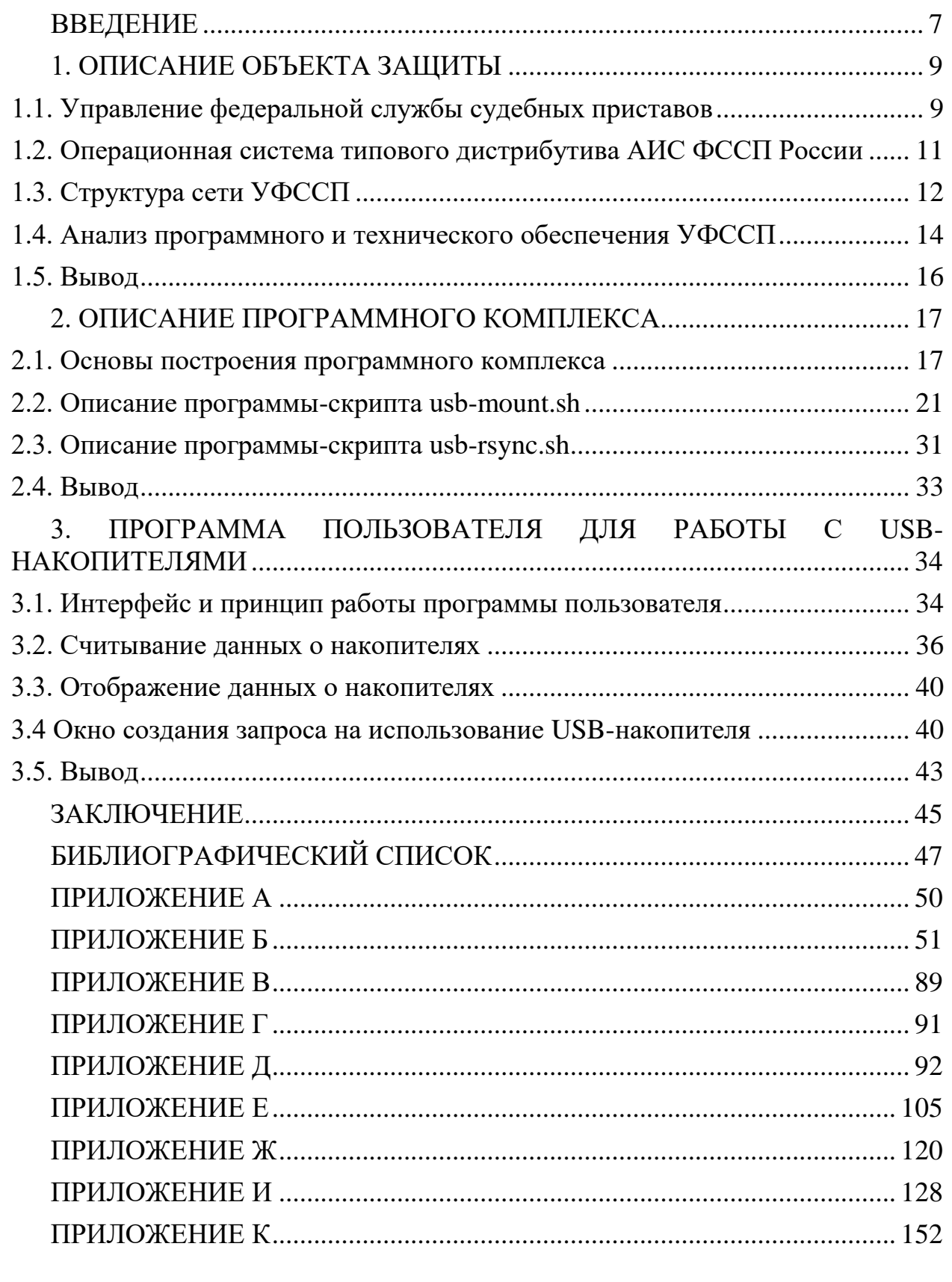

## **ВВЕДЕНИЕ**

<span id="page-3-0"></span>Использование информационных технологий  $\mathbf{M}$ систем играет неотъемлемую роль в деятельности современного человека. На это указывает стремительное развитие информационных технологий в различных сферах деятельности социума. В связи с этим большую актуальность приобретают эффективные методы защиты информации от таких действий как ее уничтожение, блокирование, модификация и копирование.

Если информацию, обрабатываемую на предприятии, можно защитить от уничтожения, блокирования и модификации, используя различные методы резервного копирования, то для её защиты от утечки данный метод не несёт в себе смысла.

Утечка неконтролируемое распространение информации это информации за пределы организации, помещения, здания, какой-либо территории, а также определенного круга лиц, которые имеют доступ к этой информации. Лля предотвращения получения информации злоумышленниками, необходимо провести полный анализ каналов её утечки.

Одним из общедоступных методов распространения информации является передача данных с помощью USB-носителей. Причиной популярности являются такие факторы как универсальность, мобильность и компактность в совокупности с высокой ёмкостью устройства.

Таким образом, актуальность данной работы заключается в необходимости предотвращения распространения информации на USB-накопителях за пределы предприятия.

работы разработка Целью программного является комплекса. позволяющего вести контроль, учёт и администрирование подключаемых USB-накопителей на APM пользователей управления федеральной службы судебных приставов.

В соответствии с поставленной целью необходимо решить следующие залачи:

- Провести анализ готовых программных решений и выявить их достоинства и недостатки;

- Определить круг задач, которые должен выполнять ПК для обеспечения контроля за использованием USB-накопителей.

- Разработать программу, выполняющую опредеение параметров накопителей, для их использования в качестве параметров аутентификации и идентификации накопителей.

- Разработать программу, выполняющую передачу данных между АРМ пользователя и сервером БД.

- Разработать программу пользователя для работы с USB-накопителями и оформления запроса на их использование.